# **1. WSTĘP**

### **1.1. KSZTAŁTOWANIE KLIMATU POMIESZCZEŃ**

Prawidłowe określenie wymaganych parametrów klimatu i innych potrzeb cieplnych w budownictwie daje podstawę do wkomponowania odpowiednich instalacji w obiekt budowlany.

Szkic koncepcyjny (rys. 1.1) prezentuje uzbrojenie budynku w instalacje uczestniczące w kształtowaniu klimatu i w zaspokajaniu innych potrzeb pomieszczeń. Instalacje klimatyzacyjne do zapewnienia korzystnych parametrów cieplnych środowiska wewnętrznego wymagają szczególnej kompetencji i rozwagi w projektowaniu oraz użytkowaniu, z powodu ich znaczącego wpływu na odczucia człowieka, zapotrzebowanie energii i narażenie bezpieczeństwa osób. Pojęcia, wyposażenie instalacji w odpowiednie elementy i ich funkcje opisane są w szczegółowych rozdziałach (Spis treści).

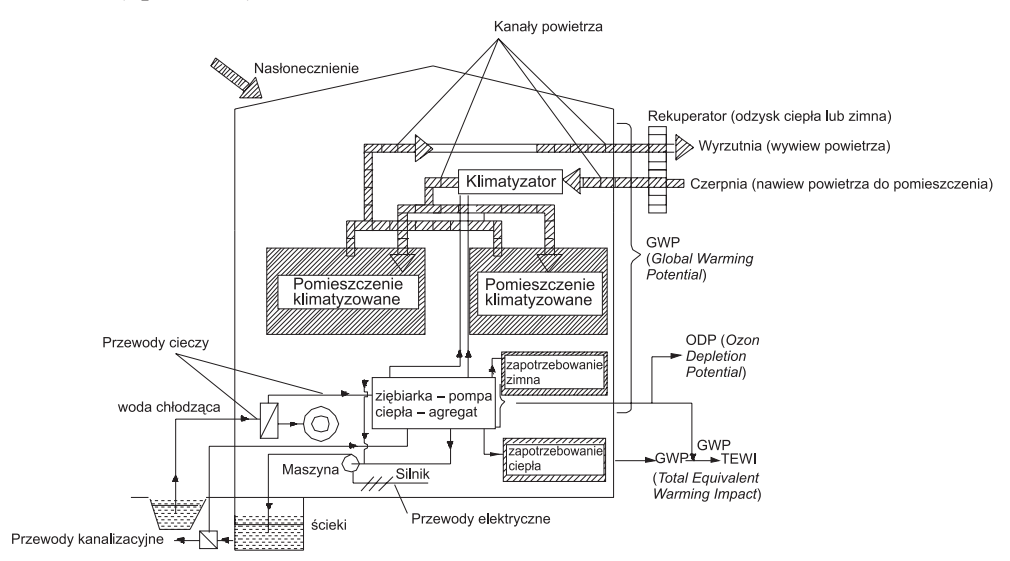

Rys. 1.1. Schemat ideowy instalacji klimatyzacyjnych obiektu z uwzględnieniem poszanowania energii [3]

Znaczący wkład w zagrożenia wnoszą instalacje do realizacji lewobieżnych obiegów termodynamicznych pomp ciepła i ziębiarek. Wewnątrz nich występują bowiem substancje szkodliwe dla atmosfery, ponadto wzrasta efekt cieplarniany Ziemi, szczególnie w aglomeracjach miejskich z powodu wykorzystywania do napędu energii, głównie elektrycznej.

Obiegi lewobieżne do zmiany temperatury i wilgotności, powszechnie wykorzystywane w technice uzdatniania powietrza, wiążą się z techniką osiągania i utrzymywania temperatur obniżanych oraz podwyższanych w stosunku do temperatury początkowej ciał obserwowanych lub do ich otoczenia, co opisują odpowiednie procesy (rys. 1.2).

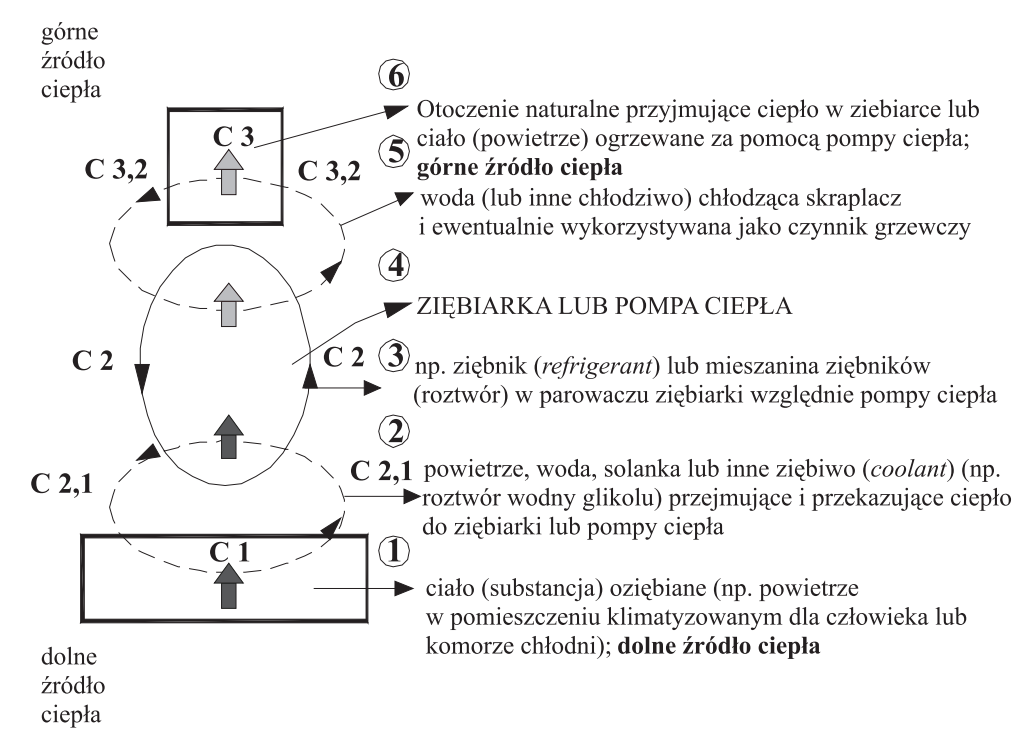

Rys. 1.2. Zespół środków uczestniczących w procesach lewobieżnych ziębiarek i pomp ciepła [8]

Jeśli np. w procesie obniżania lub utrzymywania obniżonej temperatury jakiegoś ciała (np. powietrza) w stosunku do otoczenia **uczestniczą tylko substancje otoczenia naturalnego**, np. płyny C3 (woda lub powietrze otoczenia naturalnego), to mamy do czynienia z *chłodzeniem naturalnym* (lub krótko: *chłodzeniem*).

Jeśli natomiast w procesie przejmowania ciepła od ciała, np. obniżania lub utrzymywania jego temperatury, **uczestniczą substancje o temperaturze obniżonej**, w stosunku do temperatury otoczenia naturalnego, w **sposób sztuczny**, **np. przez realizację lewobieżnego obiegu termodynamicznego**, to mamy do czynienia z *chłodzeniem sztucznym* (lub krótko: *ziębieniem*). Procesom i instalacjom do ziębienia towarzyszą równocześnie instalacje do chłodzenia (instalacje chłodni-

cze z wodą lub powietrzem chłodzącym skraplacz), a w pompach ciepła również do ogrzewania (grzewcze).

Współczesny budynek w celu utrzymania właściwego mikroklimatu oraz odpowiedniego komfortu wyposażony jest w wiele różnych instalacji technicznych.

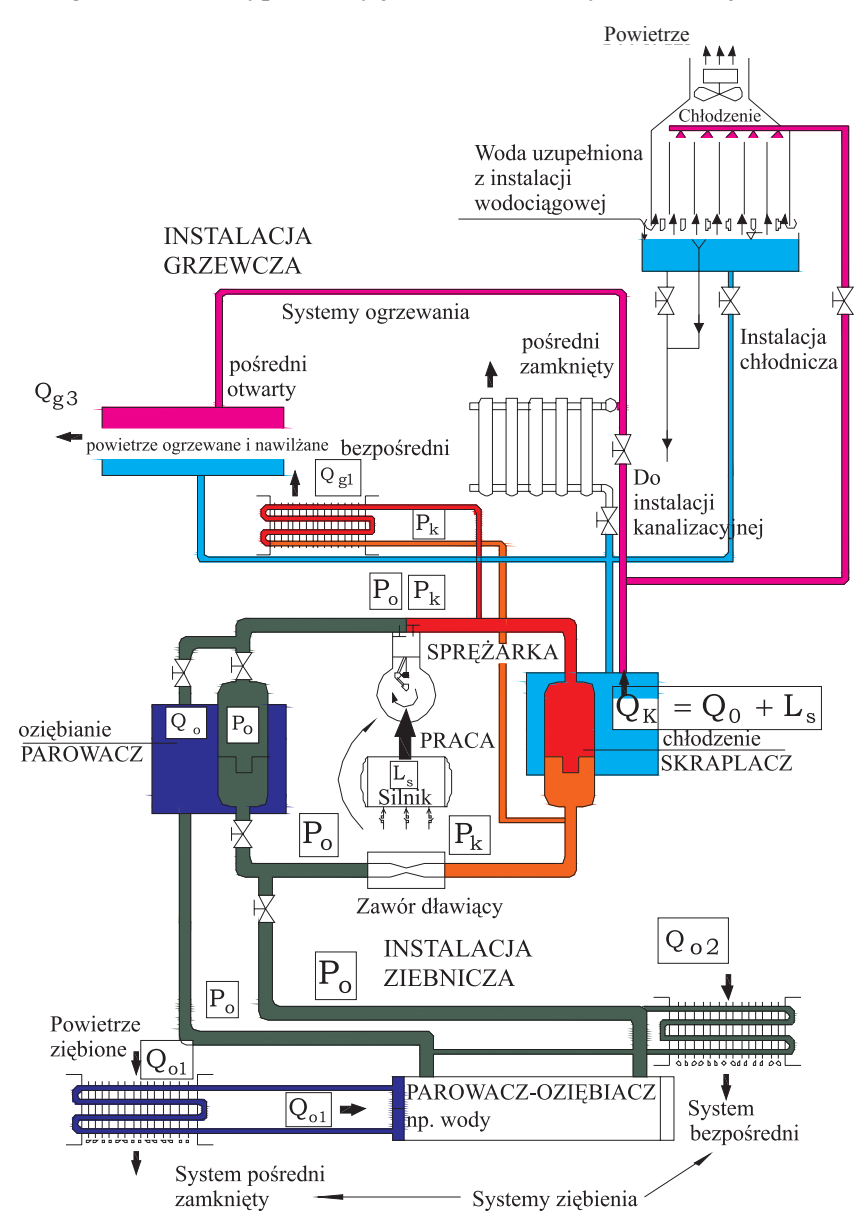

Rys. 1.3. Schemat ideowy podstawowych instalacji ziębniczych, chłodniczych i grzewczych w obiektach komunalnych

Należą do nich instalacje: elektryczna, grzewcza, kanalizacyjna, wentylacyjna (klimatyzacyjna), wodociągowa, chłodnicza – względnie ziębnicza. Schemat ideowy budynku wraz z wymienionymi instalacjami przedstawiono na rys. 1.3.

## **1.2. Zastosowania praktyczne i formułowane wymagania bezpieczeństwa**

Warunki bezpieczeństwa określa zespół przepisów, zakazów oraz ostrzeżeń przed niewłaściwym postępowaniem z instalacjami, wypełnionymi ziębnikami (C2), charakteryzującymi się właściwościami, które stwarzają zagrożenie dla zdrowia i mienia. Sformułowano je na podstawie badań przeprowadzonych w renomowanych i uznawanych laboratoriach naukowych. Na tej podstawie wszystkie czynniki ziębnicze (ziębniki – *refrigerants*) zakwalifikowano w międzynarodowych opracowaniach normalizacyjnych EN 378 i w normie ISO 5149 do trzech grup klasyfikacyjnych o wzrastającej skali zagrożenia (L1, L2, L3) uwzględniających toksyczność (w tym także wypieranie tlenu) oraz palność (w tym także wybuchowość).

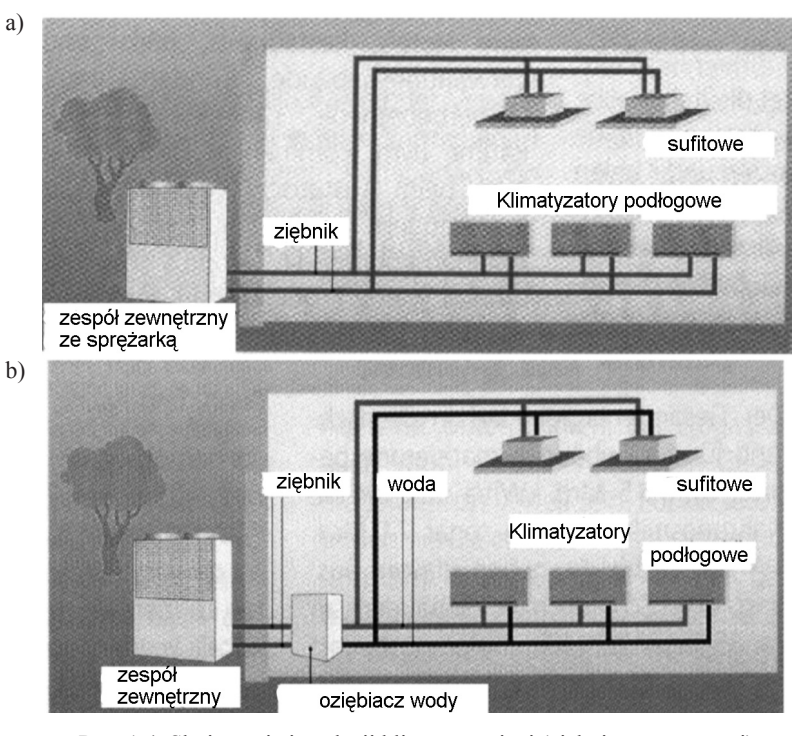

Rys. 1.4. Skojarzenie instalacji klimatyzacyjnej (ziębniczo-grzewczej) odpowiednio do wymagań dla pomieszczenia kategorii A z ziębnikiem L1: a) system bezpośredni, b) system pośredni

Dla powyższych grup ziębników sformułowane zostały obowiązujące ograniczenia stosowalności uzależnione od kategorii pomieszczeń A, B, C, w których rozmieszcza się instalacje systemów ziębienia lub ogrzewania.

Napełnienie masą ziębnika z grupy L1 w instalacji systemu bezpośredniego (rys. 1.4a) lub równoważnego mu pośredniego typu otwartego, ulokowanego wewnątrz pomieszczenia kategorii A, nie może przekroczyć wartości dopuszczalnej (obliczeniowej) do osiągnięcia granicy stężenia w razie nieszczelności. Jeżeli ten warunek nie może być spełniony, należy zastosować inne rozwiązania projektowe. Jednym z nich jest odpowiedni system pośredni zamknięty (rys. 1.4b) – kosztow-

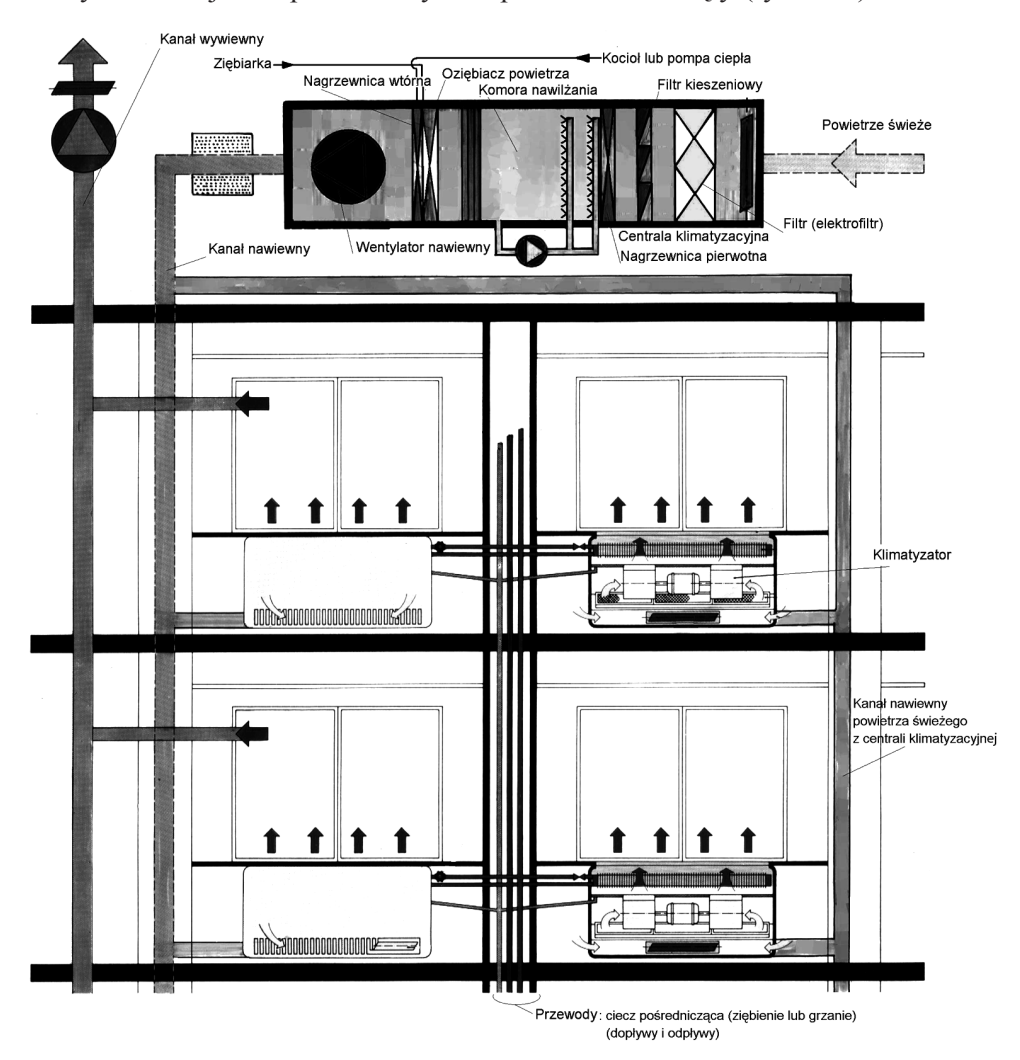

Rys. 1.5. Instalacja klimatyzacyjna z klimatyzatorami wentylatorowymi podłogowymi – podokiennymi

niejszy, mniej korzystny energetycznie, ale odpowiadający wymaganiom bezpieczeństwa. Szkice rysunkowe (rys. 1.4) wyjaśniają różnice pomiędzy systemami. W systemie pośrednim występuje dodatkowy wymiennik ciepła – oziębiacz wody (*water chiller*) zwiększający koszty inwestycyjne i eksploatacyjne.

W wykonaniu praktycznym system zaopatrzenia w powietrze uzdatniane klimatyzacyjnie z klimatyzatorami wentylatorowymi (podłogowymi – podokiennymi) może być zrealizowany tak jak to przedstawiono na rys. 1.5.

### **1.3. Wykres** *h-x* **powietrza wilgotnego**

Narzędziem pomocniczym do rozwiązywania zagadnień występujących w praktyce klimatyzacyjnej, a w szczególności do obliczania bilansów procesów służą wykresy wilgotnego powietrza. W Europie przyjął się powszechnie wykres w układzie dwóch współrzędnych entalpia właściwa–zawartość wilgoci *h*-*x* (wykres Molliera), który powstał na postawie odpowiednich zależności termodynamicznych (*h* – entalpia właściwa, *x* – zawartość wilgoci, patrz rozdz. 4).

Podstawą sporządzania wykresu *h*-*x* Molliera są wzory do obliczenia entalpii właściwej powietrza wilgotnego zamieszczone poniżej. Przy założeniu własności gazu doskonałego powietrza suchego i pary wodnej dla  $p = p_{\text{atm}} = \text{const}$  dwa parametry stanu (*t*, *x*) wystarczą do termodynamicznego (kalorycznego) określania stanu powietrza na płaszczyźnie wykresu *h*-*x*.

Równania entalpii właściwej formułowane dla obszarów: 1) powietrza nienasyconego wilgocią oraz 2) powietrza z mgłą wodną i 3) powietrza z mgłą lodową, przedstawiają się następująco:

1)  $h_{(1+x),\phi\leq 1,0} = c_{p,g} \cdot t + (c_{p,w} \cdot t + r_0) \cdot x$ 

2) 
$$
h_{(1+x),\text{mgh} \text{ wodna}} = c_{p,g} \cdot t + (c_{p,w} \cdot t + r_0) \cdot x_n + c_m \cdot t (x - x_n)
$$

3) 
$$
h_{(1+x),\text{mgh} \text{ lodowa}} = c_{p,g} \cdot t + (c_{p,w} \cdot t + r_0) \cdot x_n - (r_l - c_l \cdot t) (x - x_n)
$$

gdzie:

 $c_{p,g}\Big|_0^t$  – średnia właściwa pojemność cieplna przy  $p = \text{const}$  (średnie ciepło właściwe) powietrza suchego przy stałym ciśnieniu odczytywana z tablic dla: 0 [°C] oraz *t* [°C] i obliczona jako wartość średnia arytmetyczna.

$$
\text{przy } t = 0 \, [^{\circ}C] \qquad \qquad c_{p,g,t=0[^{\circ}C]} \cong 1,0036 \bigg[ \frac{kJ}{kgK} \bigg],
$$

 $c_{p,w}$ <sup>*t*</sup><sub>*t*</sub> właściwa pojemność cieplna (średnie ciepło właściwe) pary wodnej przy  $p =$  const w granicach temperatur od 0 [ $^{\circ}$ C] do  $t$  [ $^{\circ}$ C],

$$
r_0
$$
 – ciepło utajone odparowania wody w temperaturze 0 [°C],  
[kJ/kg].

$$
\text{przy } t = 0 \, [^{\circ}C] \qquad \qquad c_{p,w} \approx 1,8259 \left[ \frac{\text{kJ}}{\text{kg K}} \right]
$$
\n
$$
r_0 = r_{t=0[^{\circ}C]} \approx 2500 \left[ \frac{\text{kJ}}{\text{kg}} \right]
$$

Na takim wykresie w układzie osi współrzędnych rozwartokątnym *h*-*x* można dokonywać analizy procesów zachodzących podczas uzdatniania powietrza.

Odcinki na wykresie reprezentują podstawowe składniki równania entalpii powietrza wilgotnego nienasyconego o stanie A.

A – B – *cp*,*<sup>w</sup>* · *t* · *xc* – dodatek entalpii właściwej przegrzania pary wodnej,  $B - C - c$ <sub>p,g</sub> · *t* – entalpia właściwa powietrza suchego o temperaturze *t* A,  $C - D - r_0$  $\tilde{\cdot} x_c$  – dodatek entalpii właściwej z odparowania wody ( $t = 0$ °C).

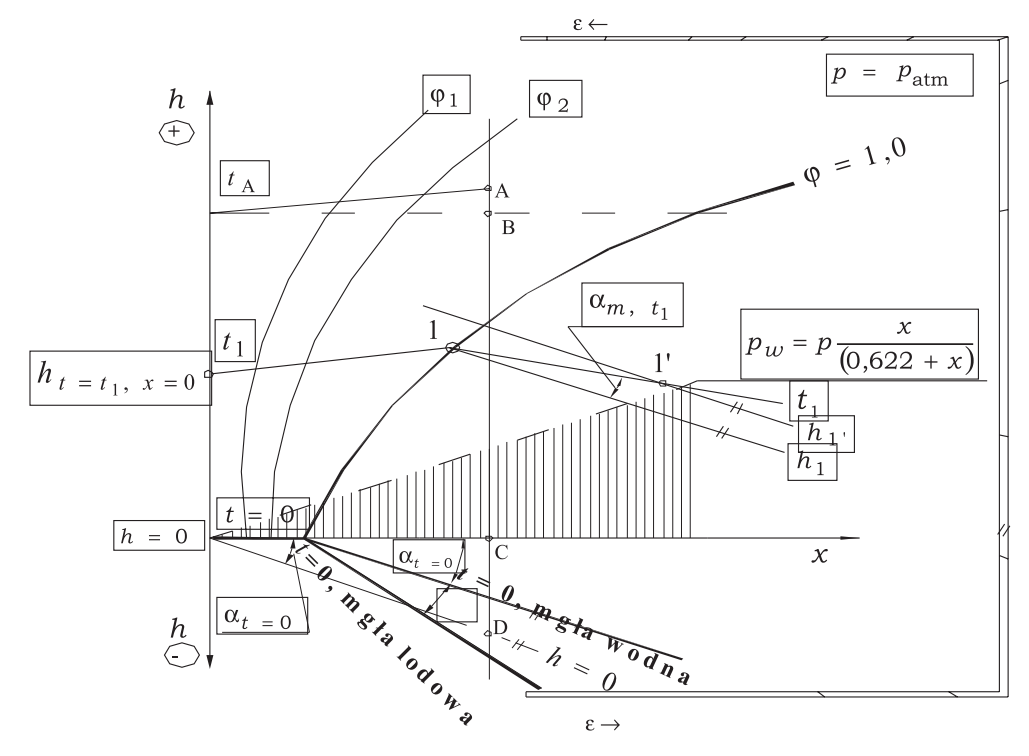

Rys. 1.6. Wykres powietrza wilgotnego w układzie rozwartokątnym osi *h*-*x*

W literaturze głównie angloamerykańskiej dość rozpowszechniony jest wykres w układzie współrzędnych: temperatura–zawartość wilgoci.

1. Entalpia właściwa określana jest dla powietrza wilgotnego nasyconego  $h = h_{h+x_n}$ 

2. Zamiast ε jest wskaźnik kierunkowy SHF (*Sensible Heat Factor*),

gdzie:

$$
SHF = \frac{\Phi_j}{\Phi_c} [-]
$$

dla  $x = const$  $= \Phi_j$ , SHF = 1,0.

- 3. Wykres Carriera różni się od wykresu Molliera tym, że wskaźnik kierunkowy określa się stosunkiem strumienia ciepła jawnego do strumienia ciepła całkowitego. Oznacza to, że gdy ciepło jawne Φ*<sup>j</sup>* = 0, to SHF = 0, gdy w strumieniu powietrza nie ma zmiany wilgoci, to Φ<sub>c</sub> = Φ<sub>j</sub> i SHF = 1,0. Zatem podziałka wskaźnika kierunkowego zmienia się od wartości 1,0 do 0. Każda prosta równoległa do *x* = const ma SHF = 1,0. Każda prosta równoległa do temperatury *t s* suchego termometru ma  $SHF = 0$ .
- 4. Entalpia właściwa powietrza jest liczona i naniesiona na wykres według wartości dla powietrza nasyconego parą wodną, a więc dla *x* = *x<sup>n</sup>* . Ponieważ linie stałej entalpii naniesione na wykres w obszarze nienasyconym dotyczą wartości  $h_{1+r}$ , trzeba wprowadzać poprawki dla powietrza uwzględniające różnice w zawartości wilgoci według tablic podanych przez Carriera.

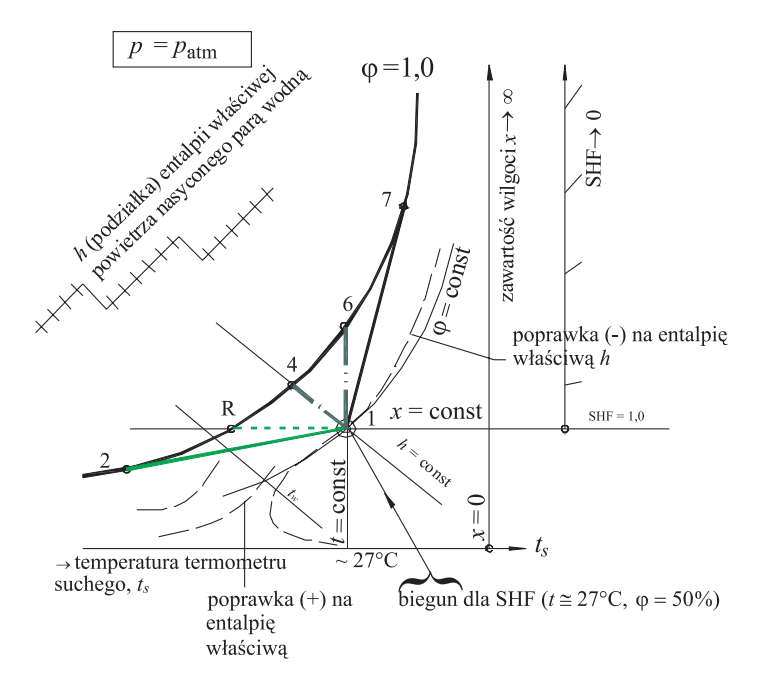

Rys. 1.7. Uproszczony wykres Carriera powietrza wilgotnego